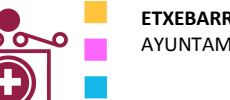

**ETXEBARRIKO UDALA** AYUNTAMIENTO DE ETXEBARRI

**Etxebarriko Udal Informatika Zentroa**  Centro de Informática Municipal de Etxebarri

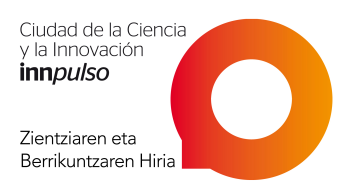

## AutoCAD 2015 Iniciación

- **1.INTRODUCCIÓN**
- **Sistema coordenado X-Y**
- **Introducción de puntos**
- **La pantalla de AutoCAD**
- **Terminología de AutoCAD**
- **2. INTRODUCCIÓN A LOS COMANDOS DE DIBUJO Y MODIFICACIÓN**
- **3. MÁS COMANDOS DE MODIFICACIÓN (I)**
- **4. ENTRADA PRECISA DE COORDENADAS**
- **5. CONJUNTOS DE SELECCIÓN**
- **6. MÁS COMANDOS DE MODIFICACIÓN (II**
- **7. MÁS COMANDOS DE MODIFICACIÓN (III)**
- **8. CAPAS, ACOTACIONES Y TEXTO**
- **9. ENTRADA DE DISTANCIA DIRECTA Y RASTRO DE REFERENCIAS**
- **10. MODIFICANDO LAS PROPIEDADES DE LOS OBJETOS**
- **11. DIBUJANDO EL PLANO DE UN PROYECTO**
- **Planta de una oficina**
- **12. USO DE ACERCAMIENTOS Y DESPLAZAMIENTOS**
- **13. DANDO FORMATO AL TEXTO**
- **14. IMPRIMIENDO DESDE "PAPER SPACE"**
- **Viewports y escalas**
- **Layout tabs**
- **15. INTRODUCCIÓN A BLOQUES**
- **Creación e inserción**
- **16. ATRIBUTOS**
- **Información no gráfica**
- **17. POLILÍNEAS**
- **18. ACHURADO/RAYADO**

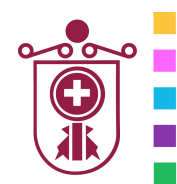

**ETXEBARRIKO UDALA** AYUNTAMIENTO DE ETXEBARRI

**Etxebarriko Udal Informatika Zentroa**  Centro de Informática Municipal de Etxebarri

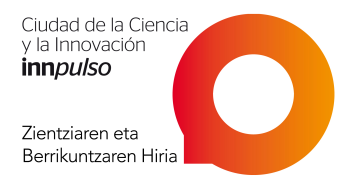

- **Llenando superficies**
- **19. PUNTOS DE REFERENCIA (OBJECT SNAPS OSNAPS)**
- **20. TIPOS DE LÍNEA Y SU ESCALA**
- **21. HERRAMIENTAS INFORMATIVAS DE AUTOCAD**
- **22. CREACIÓN Y MODIFICACIÓN DE ACOTACIONES**

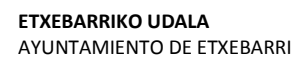

**Etxebarriko Udal Informatika Zentroa**  Centro de Informática Municipal de Etxebarri

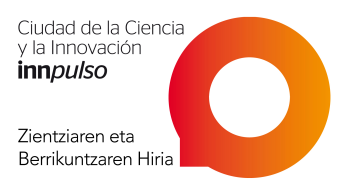

## AutoCAD 2015 Avanzado

- **1. INTRODUCCIÓN A 3D**
- **2. DIBUJO ISOMÉTRICO**
- **3. TRABAJANDO EN 3 DIMENSIONES**
- **4. OBSERVANDO OBJETOS EN 3D**
- **5. MODELOS BÁSICOS DE MALLA DE ALAMBRE**
- **6. ESPESOR DE LÍNEA (THICKNESS)**
- **7. REGIONES Y SUPERFICIES 3D**
- **8. MÁS ACERCA DE LA EXTRUSIÓN Y EL LOFTING**
- **9. OBJETOS DE REVOLUCIÓN**
- **10. AGREGANDO MATERIALES**
- **11. SÓLIDOS PRIMITIVOS**
- **12. OPERACIONES BOOLEANAS**
- **13. CAMBIANDO AL SISTEMA COORDENADO DE USUARIO**
- **(UCS)**
- **14. AJUSTE DE MATERIALES**
- **15. CREANDO NUEVOS MATERIALES**
- **16. PROYECTOS EXTRA Y UN MINICURSO**
- **17. ATANDO CABOS**
- **Diseño de una casa**
- **18. INTRODUCCIÓN AL RENDER E ILUMINACIÓN**
- **19. ARCHIVOS PLANTILLA EN AUTOCAD**
- **20. TIPOS DE ARCHIVO DE AUTOCAD**
- **21. GRIPS**
- **Uso y edición**
- **22. ARCHIVOS DE REFERENCIA EXTERNA (XREFS)**
- **23. VARIABLES DEL SISTEMA**
- **24. TABLAS**
- **25. INTRODUCCIÓN A LOS CONJUNTOS DE PLANOS (SHEET SETS)**